# **esportebet tv online**

- 1. esportebet tv online
- 2. esportebet tv online :casa de apostas white label
- 3. esportebet tv online :baixar aplicativo da betânia

### **esportebet tv online**

Resumo:

**esportebet tv online : Bem-vindo ao mundo das apostas em mka.arq.br! Inscreva-se agora e ganhe um bônus emocionante para começar a ganhar!**  contente:

### **esportebet tv online**

As apostas esportivas estão em esportebet tv online alta no Brasil e no mundo, principalmente na Copa do Mundo. Com a Copa América 2024 nas portas, este guia fornecerá informações importantes para quem deseja aproveitar essa emocionante competição.

#### **esportebet tv online**

No mundo das apostas esportivas, existem muitas opções para escolher.

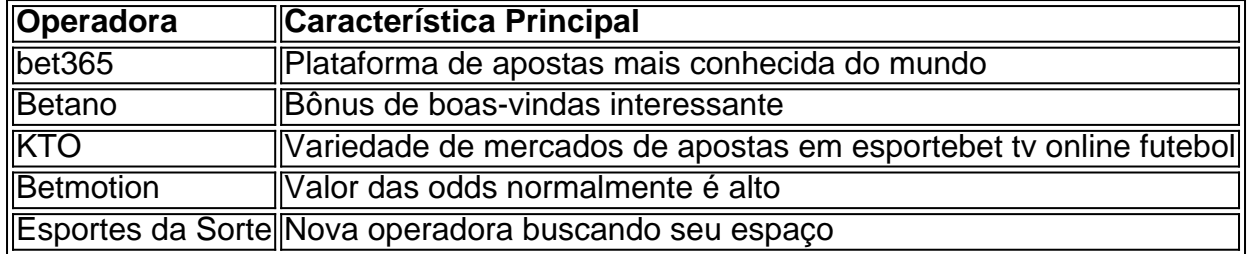

#### **Conheça Materiais e Ferramentas para Apostas na Copa América:**

Conheça algumas dicas e conceitos básicos referentes às apostas esportivas:

- Análise de dados das partidas anteriores para tomar decisões informadas.
- Uma visão geral dos tipos de apostas disponíveis.
- Tendências dos times e seus melhores jogadores clicando aqui.

#### **Importante:**

Leia com atenção as {nn} das casas de apostas antes de se cadastrar e começar a apostar.

\*\*Sou um caso típico de aposta esportiva e cassino via PIX.\*\*

\*\*Introdução\*\*

Meu nome é Fábio, sou um empresário de 35 anos e moro em esportebet tv online São Paulo. Sou apaixonado por futebol e sempre gostei de fazer apostas esportivas. No entanto, nunca fui um jogador muito assíduo, pois sempre achei o processo de depósito e saque muito complicado. Tudo mudou quando descobri o PIX. Com o PIX, posso depositar e sacar dinheiro de forma instantânea e gratuita, o que tornou muito mais fácil para mim fazer apostas esportivas.

\*\*Contexto\*\*

Há alguns meses, eu estava assistindo a um jogo de futebol e vi um anúncio de uma casa de apostas que aceitava PIX. Fiquei curioso e decidi criar uma conta. Fiz um depósito inicial de R\$ 100 e comecei a fazer apostas.

\*\*Caso Descrição\*\*

No começo, eu estava um pouco hesitante. Nunca tinha feito apostas esportivas online antes e não queria perder meu dinheiro. Mas aos poucos fui me familiarizando com o processo e comecei a ter lucro.

Uma das coisas que mais me impressionou foi a rapidez com que eu podia sacar meus ganhos. Em questão de minutos, o dinheiro estava na minha conta bancária. Isso me deu muita confiança para continuar apostando.

\*\*Passos de Implementação\*\*

Os passos para fazer apostas esportivas e cassino via PIX são muito simples:

1. Crie uma conta em esportebet tv online uma casa de apostas que aceite PIX.

- 2. Faça um depósito usando o PIX.
- 3. Escolha o esporte ou jogo de cassino em esportebet tv online que deseja apostar.
- 4. Faça esportebet tv online aposta.
- 5. Aguarde o resultado da aposta.
- 6. Se você ganhar, saque seus ganhos usando o PIX.

\*\*Benefícios e Realizações\*\*

Fazer apostas esportivas e cassino via PIX tem me trazido muitos benefícios:

- \* É rápido e fácil de depositar e sacar dinheiro.
- \* Posso apostar em esportebet tv online qualquer lugar, a qualquer hora.
- \* Tenho acesso a uma ampla gama de esportes e jogos de cassino.
- \* Posso ganhar dinheiro com minhas apostas.

\*\*Recomendações e Cuidados\*\*

Se você está pensando em esportebet tv online fazer apostas esportivas ou cassino via PIX, aqui estão algumas recomendações:

- \* Escolha uma casa de apostas confiável e respeitável.
- \* Defina um orçamento e cumpra-o.
- \* Não aposte mais do que você pode perder.
- \* Divirta-se!

\*\*Insights Psicológicos\*\*

Do ponto de vista psicológico, fazer apostas esportivas e cassino via PIX pode ser uma experiência muito gratificante. Pode dar-lhe uma sensação de excitação e realização. No entanto, é importante lembrar que o jogo também pode ser viciante. Se você sentir que está perdendo o controle sobre suas apostas, procure ajuda profissional.

\*\*Análise de Tendências de Mercado\*\*

A tendência de fazer apostas esportivas e cassino via PIX está crescendo rapidamente no Brasil. Isso se deve em esportebet tv online parte à crescente popularidade do PIX como método de pagamento. À medida que mais e mais casas de apostas aceitam o PIX, espera-se que essa tendência continue a crescer nos próximos anos.

\*\*Lições e Experiências\*\*

Aprendi muito com minhas experiências com apostas esportivas e cassino via PIX. Aprendi a importância de definir um orçamento e cumpri-lo. Aprendi também a importância de procurar ajuda profissional se sentir que está perdendo o controlo sobre as suas apostas.

\*\*Conclusão\*\*

Fazer apostas esportivas e cassino via PIX pode ser uma experiência muito gratificante. No entanto, é importante lembrar que o jogo também pode ser viciante. Se você sentir que está perdendo o controle sobre suas apostas, procure ajuda profissional.

## **esportebet tv online :casa de apostas white label**

Se você é um amante de esportes e gosta de fazer suas apostas, hoje trásimos uma guia completa de como baixar e instalar o aplicativo de apostas esportivas em seu dispositivo móvel no Brasil. Com este aplicativo, você poderá fazer suas apuestas a qualquer momento e em qualquer lugar, diretamente do seu celular ou tablet.

Antes de começarmos, é importante salientar que é necessário ter uma idade mínima de 18 anos para poder se cadastrar e fazer apostas esportivas online no Brasil. Além disso, é importante sempre jogar de forma responsável e moderada.

Passo a passo para baixar e instalar o aplicativo de apostas esportivas

No seu navegador móvel, acesse o site do provedor de apostas esportivas que você deseja. Procure a opção de "Baixar o aplicativo" ou "Criar app" no site do provedor. \*\*Introdução\*\*

O artigo "Apostas Desportivas de Futebol: As Melhores Casas de Apostas no Brasil" fornece uma visão geral das principais plataformas de apostas esportivas disponíveis no país. Ele destaca os recursos únicos oferecidos por cada uma, além de abordar considerações importantes de segurança e confiabilidade.

\*\*Melhores Casas de Apostas\*\*

O artigo lista Bet365, Betano, Sportingbet e Betfair como as principais casas de apostas para apostas em esportebet tv online futebol no Brasil. Estas plataformas oferecem uma ampla gama de mercados de apostas, odds competitivas, transmissões ao vivo e bônus de boas-vindas. \*\*Diferenciais das Casas de Apostas\*\*

## **esportebet tv online :baixar aplicativo da betânia**

# **Carlos Alcaraz Avanza en el Abierto de Madrid Después de Derrotar a Thiago Seyboth Wild**

Carlos Alcaraz dijo que se siente "espectacular" después de dar un paso más en su recuperación de una lesión en el antebrazo derecho al llegar a los octavos de final del Abierto de Madrid con una victoria eficiente de 6-3, 6-3 sobre Thiago Seyboth Wild.

"Hoy también estaba un poco nervioso por ver cómo iba a ser, golpea la pelota muy fuerte", dijo el español. "Hoy ha sido una prueba de fuego y no he tenido ninguna incomodidad, me siento espectacular. A partir de hoy vamos a subir".

#### **Retorno Triunfal de Alcaraz al Tenis de Nivel Mundial**

La temporada de tierra batida de Alcaraz ha estado marcada hasta ahora por una lesión preocupante en el antebrazo derecho, que lo obligó a retirarse de sus dos primeros torneos, el Masters de Monte Carlo y el Abierto de Barcelona. El segundo sembrado llegó a Madrid todavía incierto sobre cómo estaría cuando saltara a la cancha para defender su título.

A pesar de superar fácilmente a Alexander Shevchenko 6-2, 6-1 en la primera ronda, el joven de 20 años señaló después del partido que está dando golpes de revés con menos fuerza de lo habitual para asegurarse de no dañarlo más. Aun así, se mantuvo tranquilo y no sintió dolor durante el partido, a pesar de usar una manga protectora.

**Ronda Jugador Puntos**

- 1 Carlos Alcaraz 95
- 2 Alexander Shevchenko 30

#### **Wild Presenta una Prueba para el Antebrazo de Alcaraz**

Thiago Seyboth Wild ha establecido una reputación por poseer algunos de los golpes de fondo

más destructivos del mundo, y el desafío de neutralizar las armas del brasileño presentó otra prueba para el brazo de Alcaraz, que la superó con facilidad. Después de quedarse rezagado 2-3 en el set inicial, Alcaraz ganó nueve de los siguientes 10 juegos para liderar 6-3, 5-1 antes de cerrar la victoria en su segunda oportunidad.

"Creo que estoy en una buena forma en este momento. No estoy sintiendo nada en el antebrazo, y jugué un buen tenis", dijo el campeón de Wimbledon. "Obviamente no estoy pegando mi revés 100%, o de la manera en que solía hacerlo, antes de sentir algo en el antebrazo, pero estoy simplemente enfocado en dar golpes de revés relajado como pueda. Estoy realmente feliz con las cosas que estoy haciendo en el antebrazo. Estoy realmente feliz de ser competitivo sin dolor, pero aún estoy enfocado todos los días en eso."

Pruebas adicionales awaitan tanto a Alcaraz como a su antebrazo, ya que se enfrenta a Jan-Lennard Struff de Alemania en los octavos de final en una revancha de la final del año pasado. "Espero que vaya como la final del año pasado, conocemos al jugador que es y el nivel que tiene", dijo Alcaraz. "Vamos a tener que arreglárnoslas y dar el 100%, va a ser un partido incómodo para jugar, pero creo que a la gente le va a gustar."

Author: mka.arq.br Subject: esportebet tv online Keywords: esportebet tv online Update: 2024/7/3 10:46:57